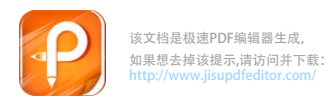

## **P8009**使用说明

## **1. 打印机装纸准备**

放进 210mm 的小票纸,纸头沿纸槽下方拉出(图1)

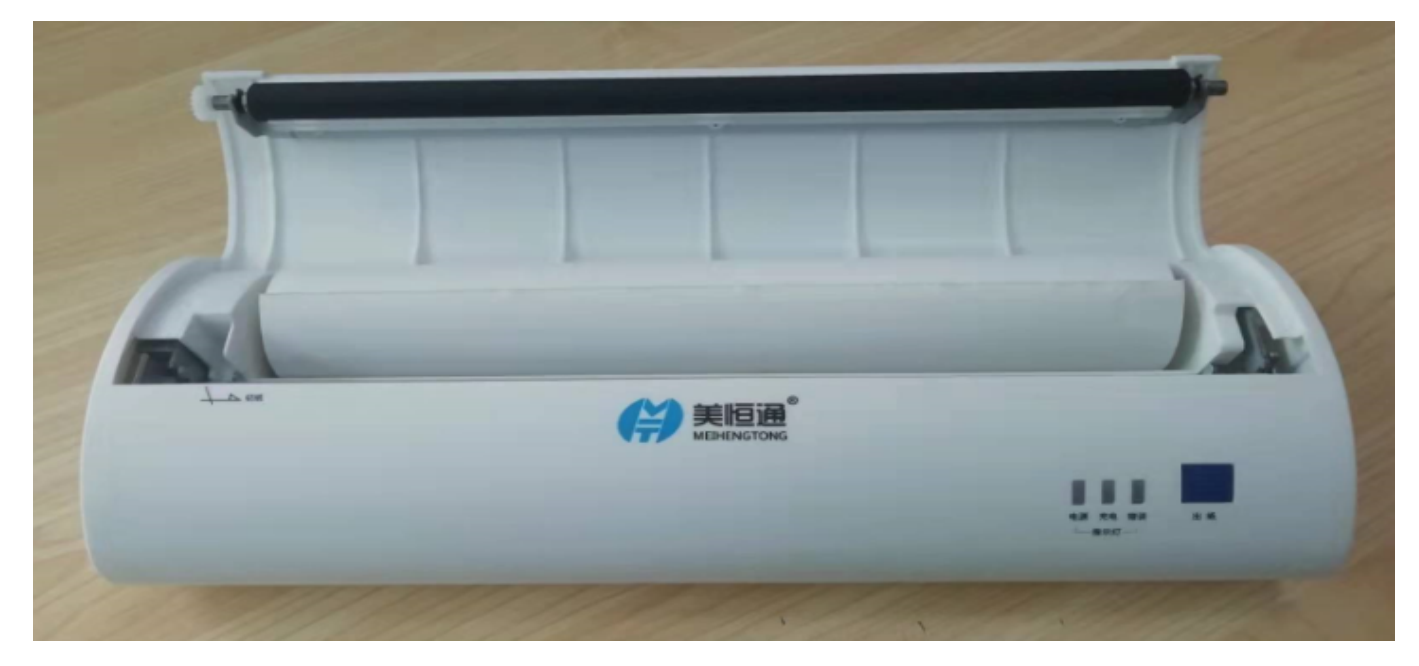

图 1

## **2.安装好小票后盖上翻盖**(图 2)

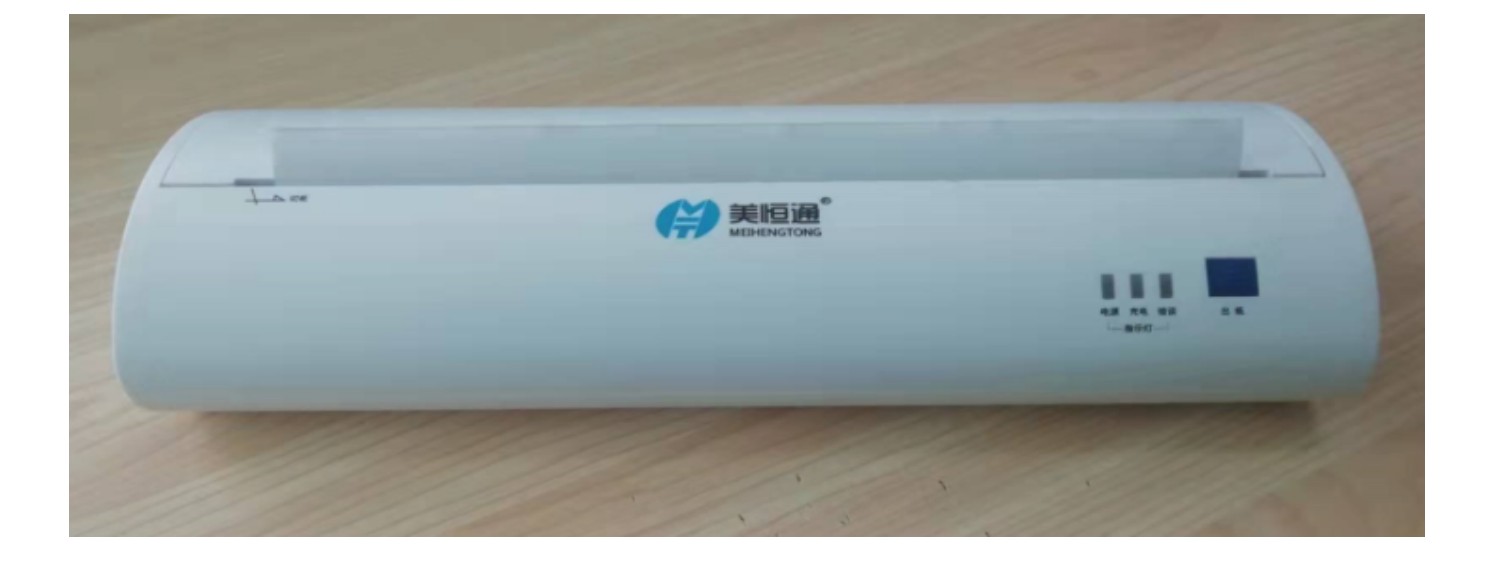

图 2

**3.开机操作**

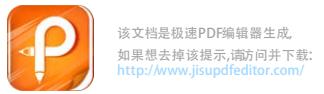

(1) 按键介绍: 右侧面翘板开关是电源键, 正面右侧是出纸键。

(2)开机方法:按压电源键开机。

(3) 指示灯介绍: 从左至右依次为电源灯、充电灯和错误灯, 充电 时充电灯会显示绿灯。(图 3)

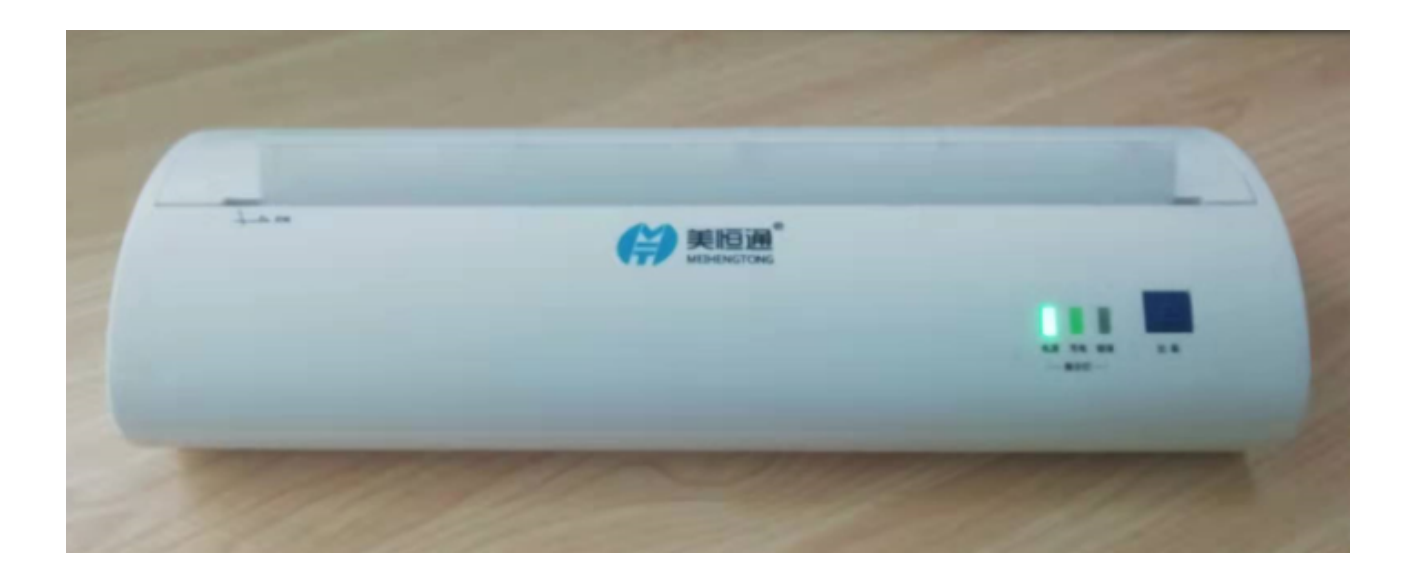

图 3

## **4..打印自检页方法**

(1)打印机关机状态下

(2)先按压电源键开关开机

(3)再连续按压出纸键两次

(4)松开出纸键

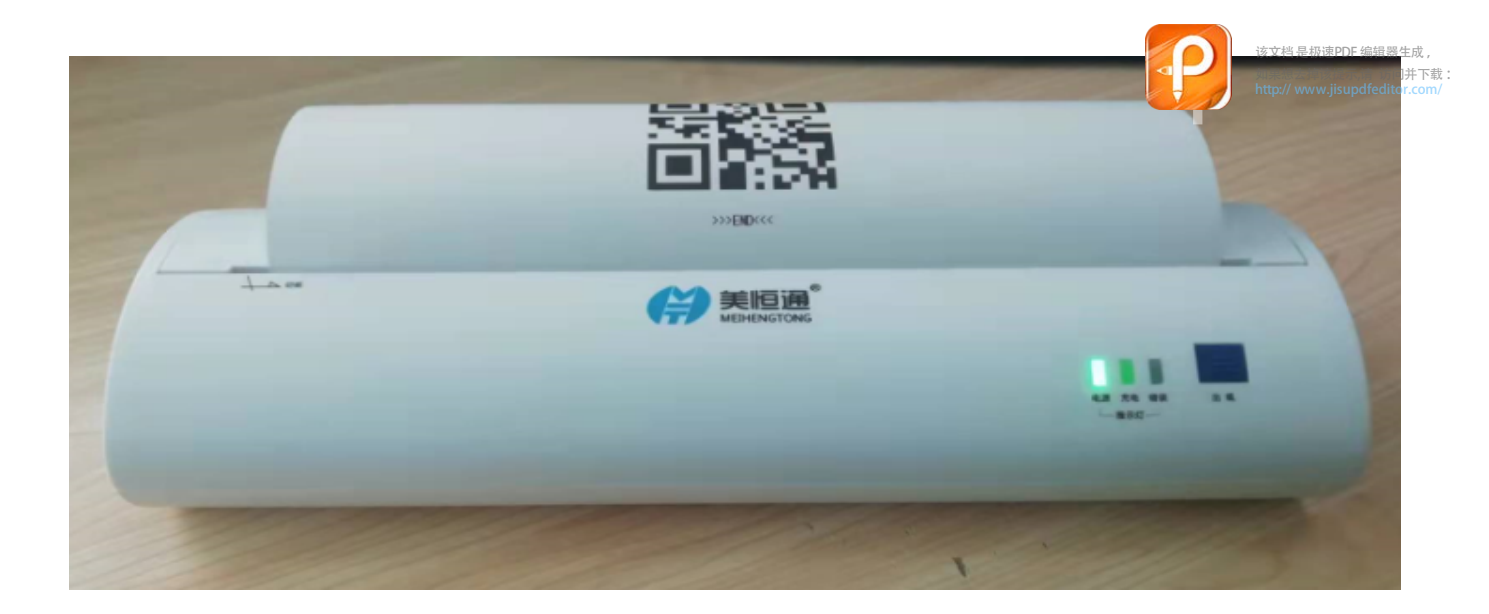

**2021 年 11 月 2 日**